# **Obsah**

## **PODĚKOVÁNÍ PŘEDMLUVA**

СЕМ JE TATO KNIHA CO V KNIZE NAJDETE JAK KNIHU POUŽÍVAT PROČ JSEM NAPSAL TUTO KNIHU

## **Kapitola 1 modern and the contract of the second state of the CAP (UM Základy 3DS MAX 6 pro animace a vizuální efekty**

Současný stav vývoje Vlastnosti v oblasti animace Obličejová a lip-sync animace Vlastnosti uživatelského rozhraní Vlastnosti v oblasti vizuálních efektů Vlastnosti v modelování Renderování, radiozita a globální osvětlení Pluginy MAXScript a další vlastnosti Produkční kanál Závěr

## **Kapitola 2**

#### **Výroba počítačově animovaného filmu 59**

Filmový design 62 Pre-produkce 63 Obrázkové scénáře 64 Řízení výtvarné práce 65 Produkční design 66 Návrh postav 68 Návrh prostředí 69 Návrh vizuálních efektů 70 Produkce 73 Post-produkce 74 Závěr **Zakladatel († 18. února 18. února 18. února 18. února 18. února 18. února 18. února 18. února 18. února 1** 

**15**

13

## **3ds max® 6**

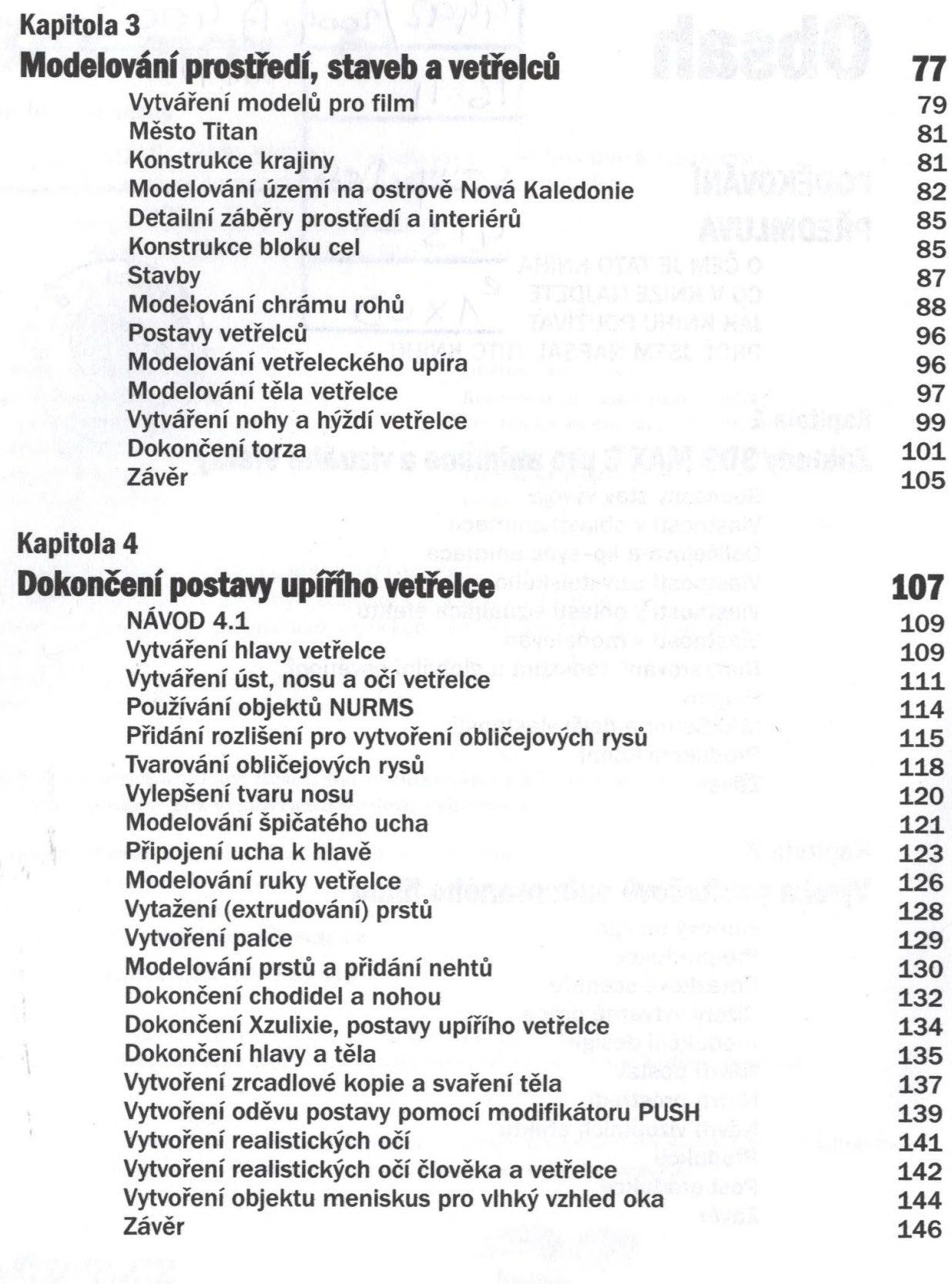

 $\omega^{\pm}$ 

#### Obsah

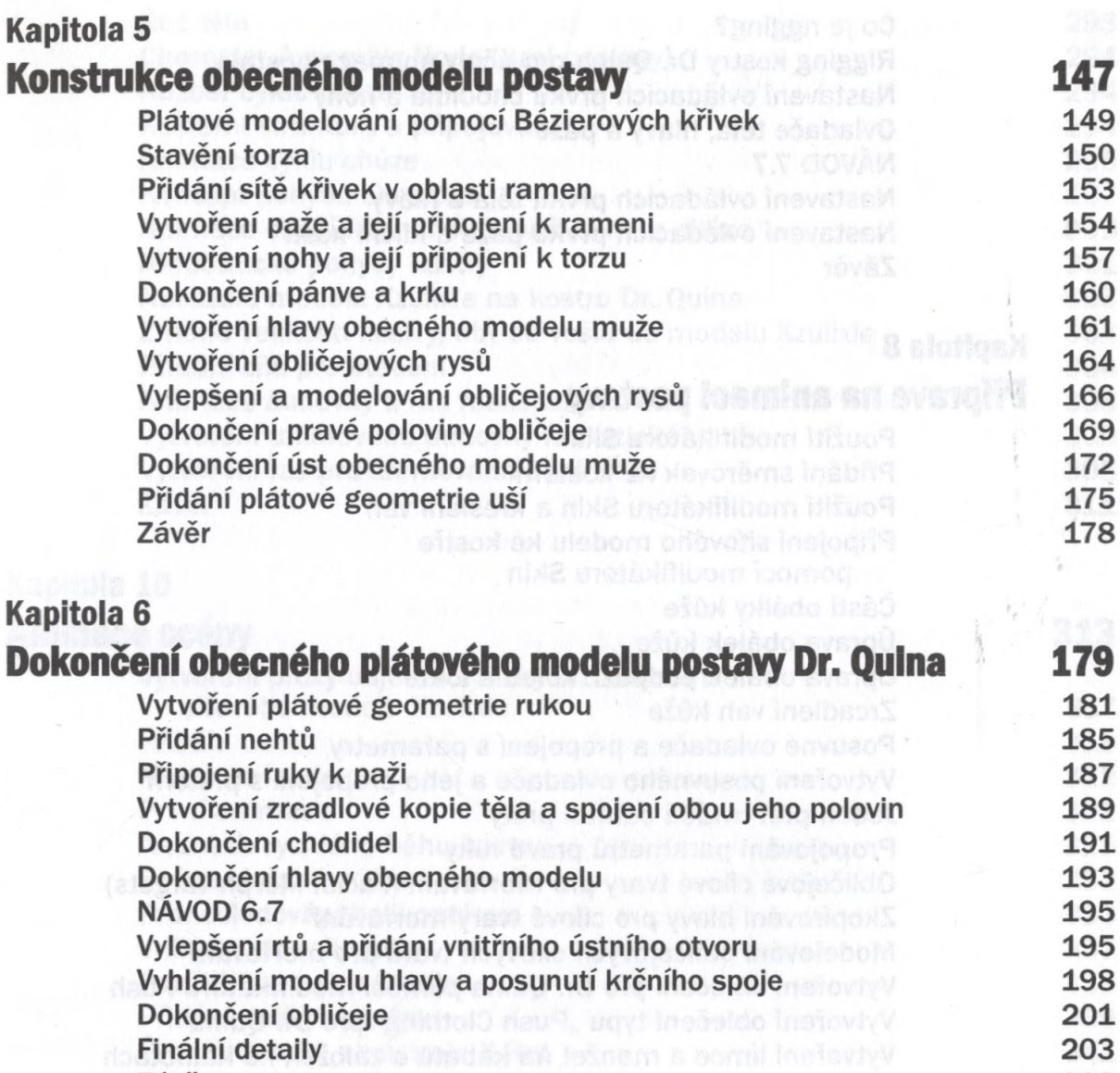

#### **Kapitola 7**

 $1331$ 

### **Nastavení postavy pomocí kostí 205**

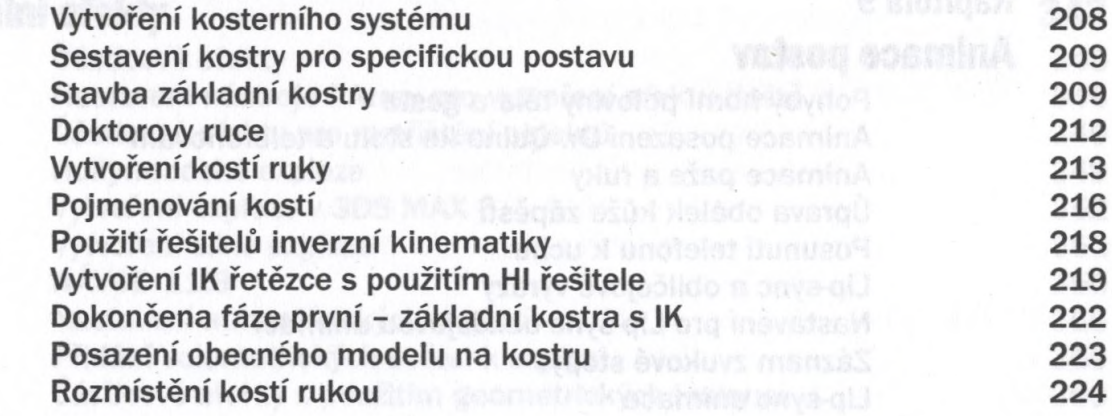

Závěr retoiskosle pro arthumekens stáx inséeldo instoga (203

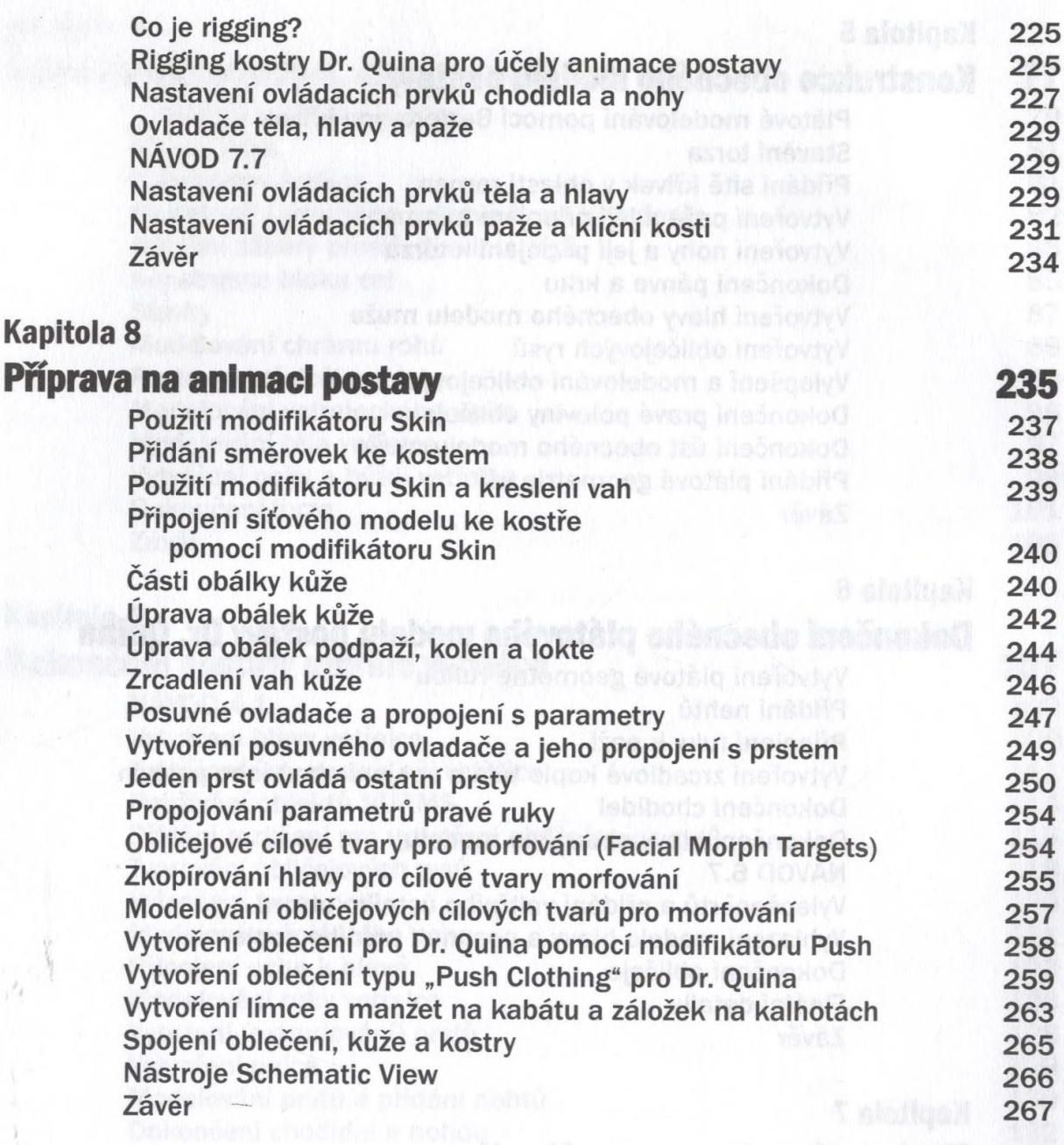

#### **Kapitola 9 Animace postav 269**

 $\beta_{\ell}$ 

EQC:  $\mathbb{R}^n$ 

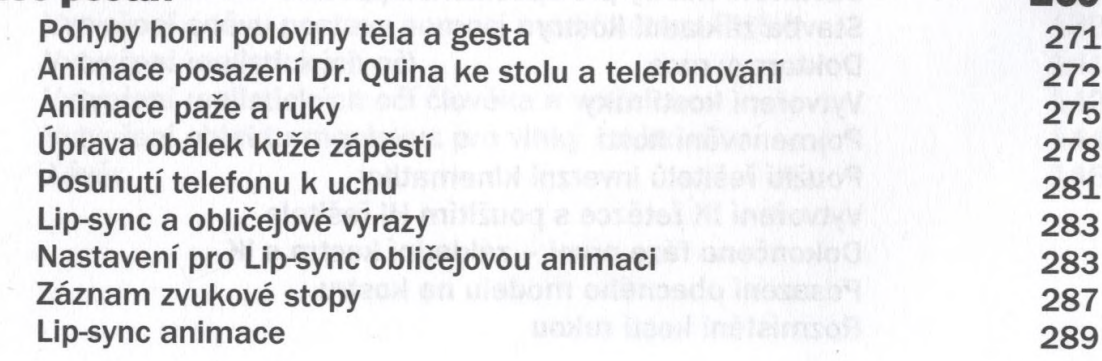

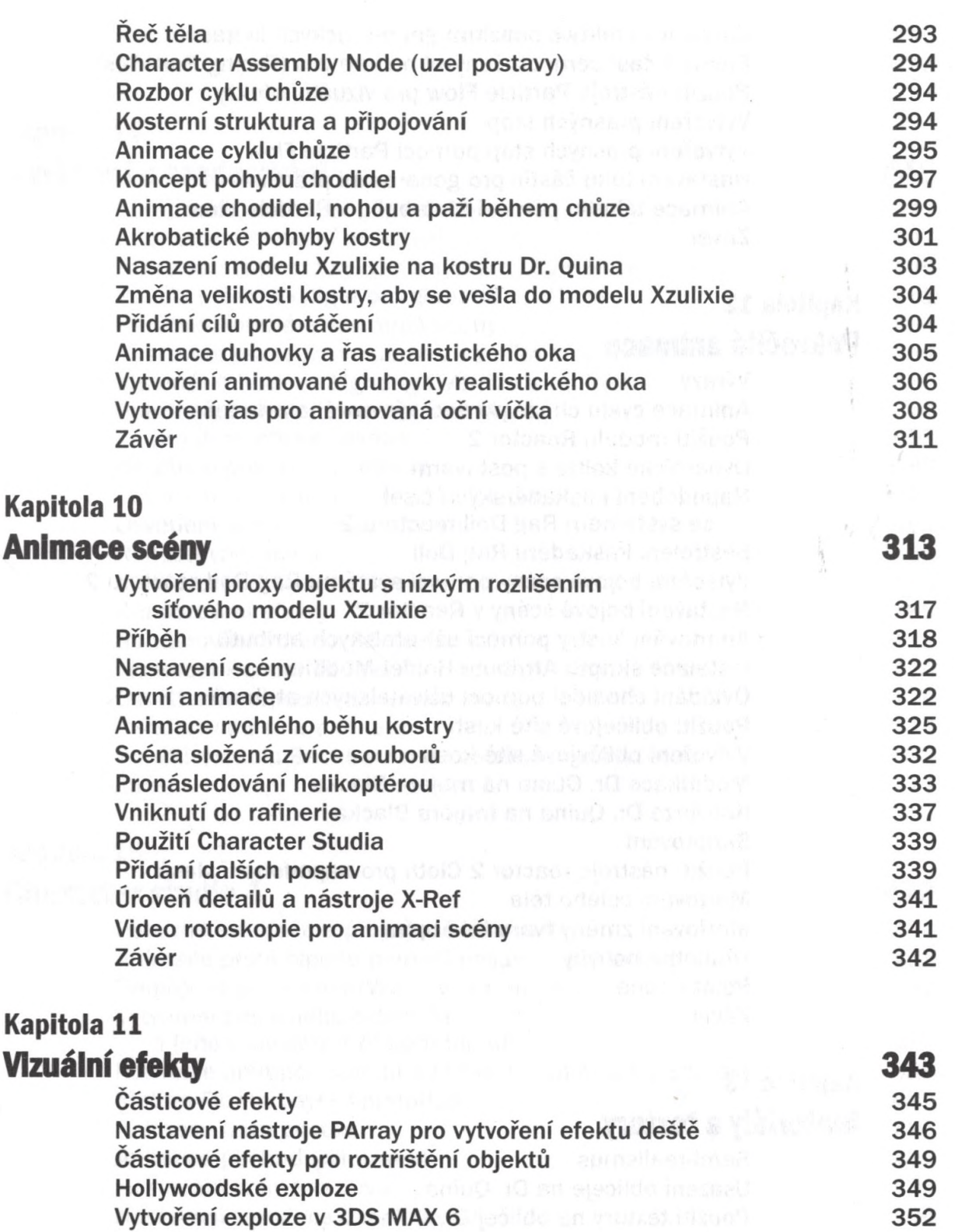

Vytvoření silné exploze **1996 a 1996 a 1996 a 1996 a 1996 a 1996** a 1997 a 1998 a 1998 a 1998 a 1998 a 1998 a 19 NÁVOD 11.3 356 Nastavení atmosférických explozí 356 Přidání volumetrických světel k explozi a statel 359 Částicové efekty s použitím geometrických instancí 360

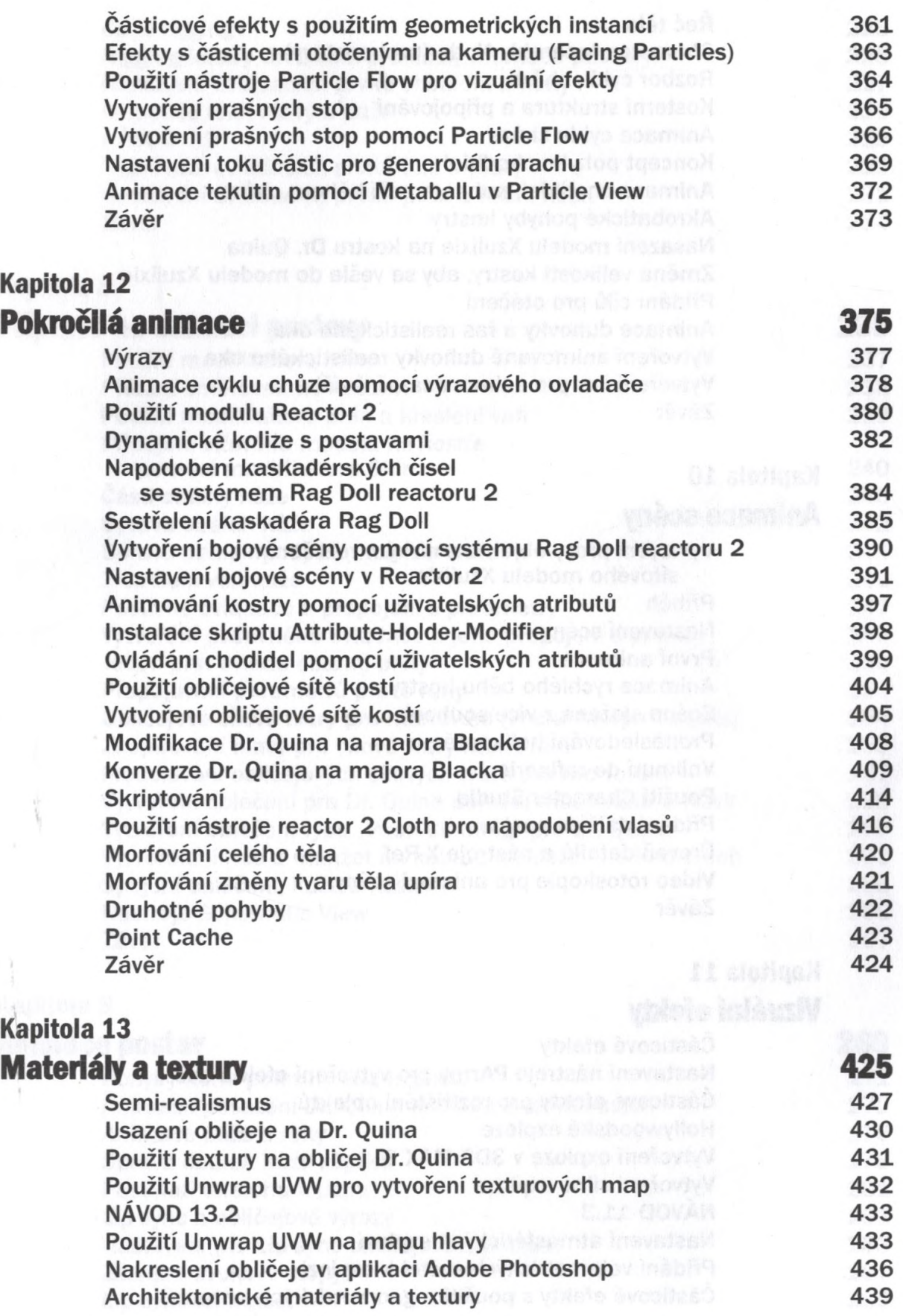

1467  $S \cap I$ 

Obsah

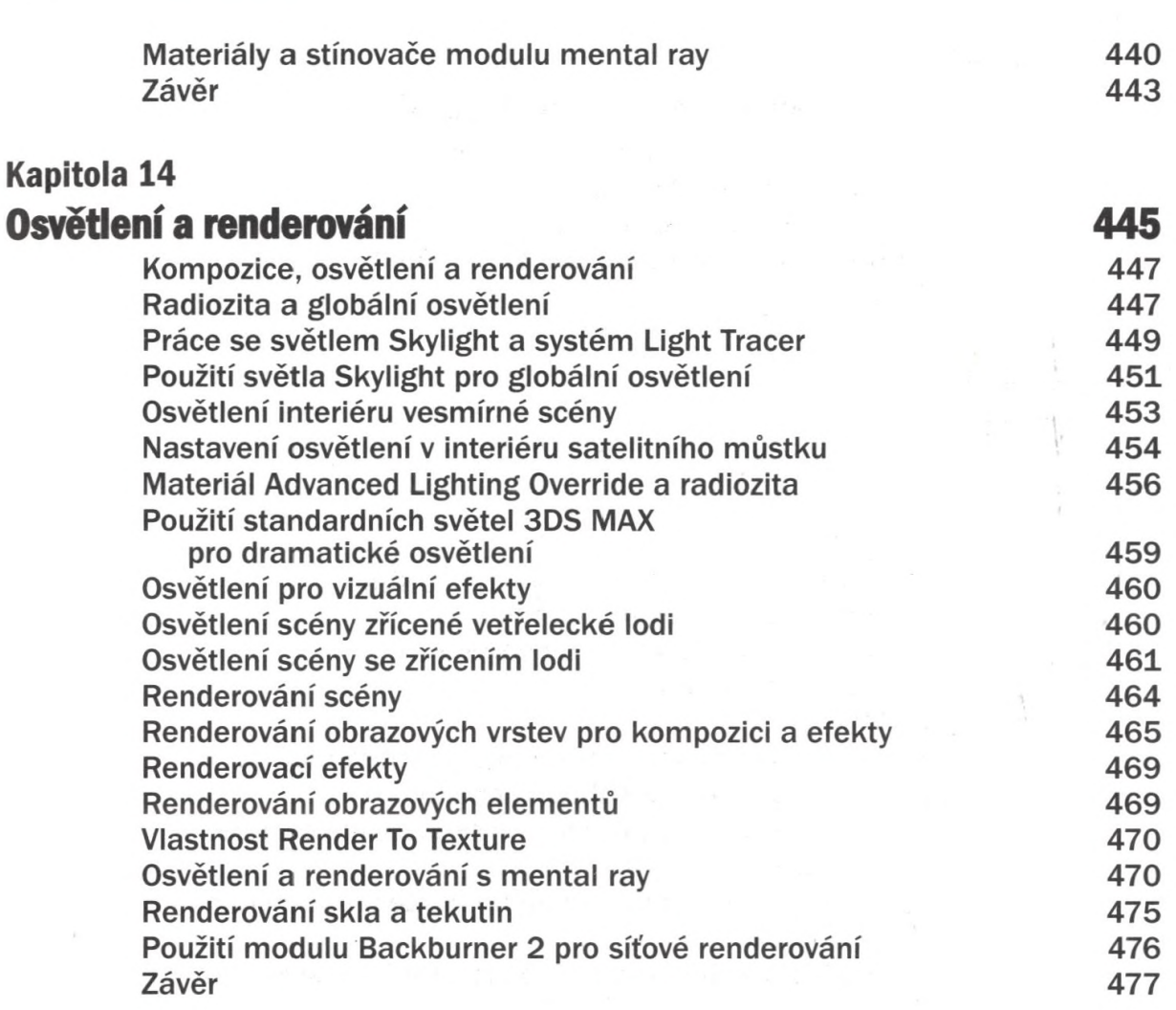

#### **Kapitola 15**

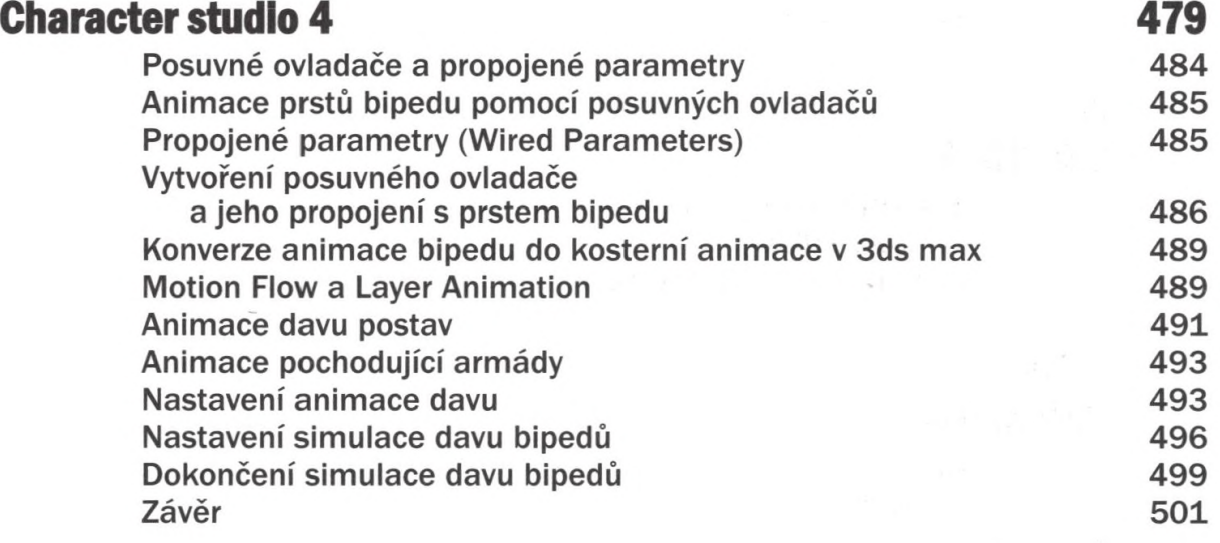

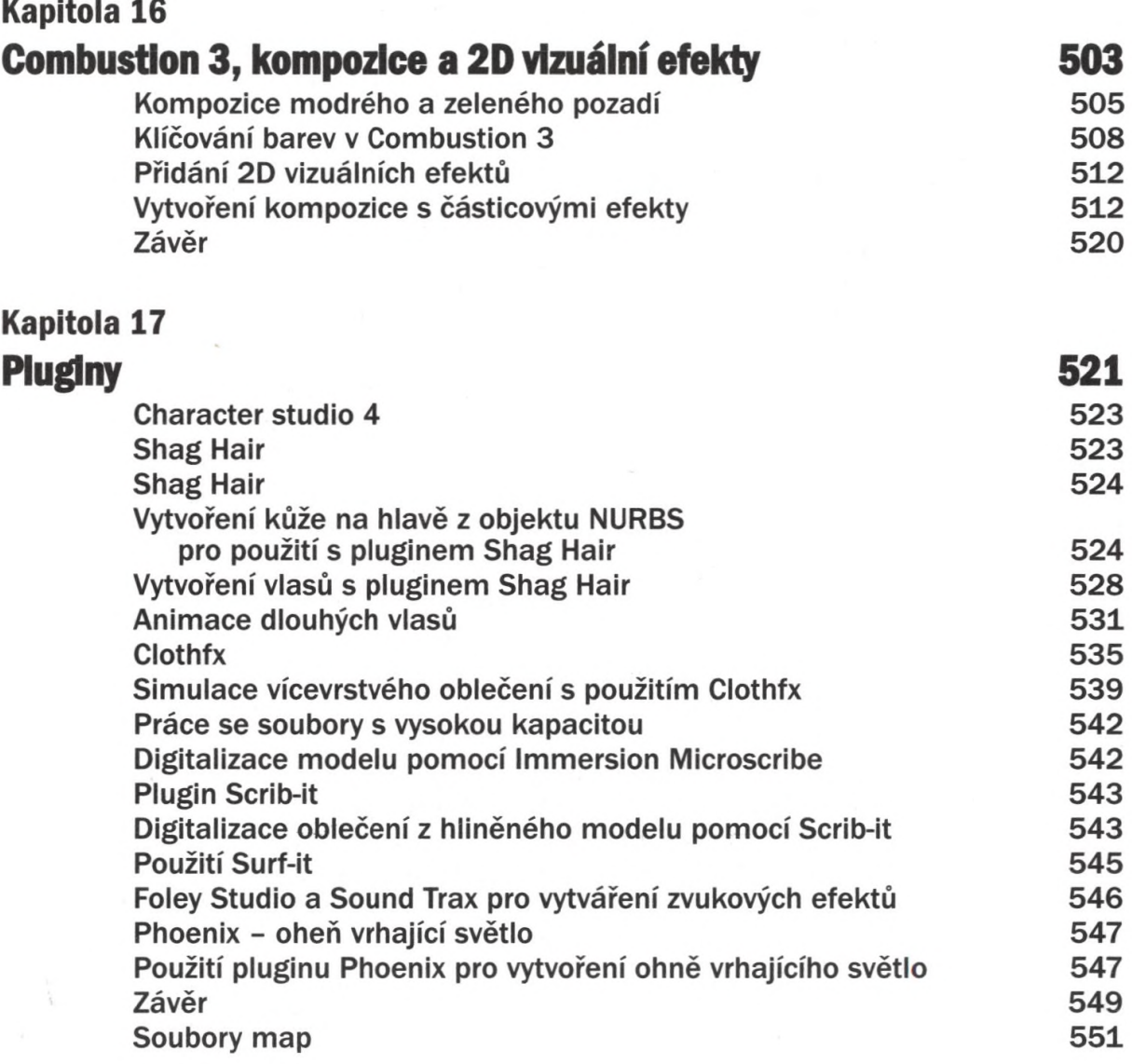

## **Příloha A**

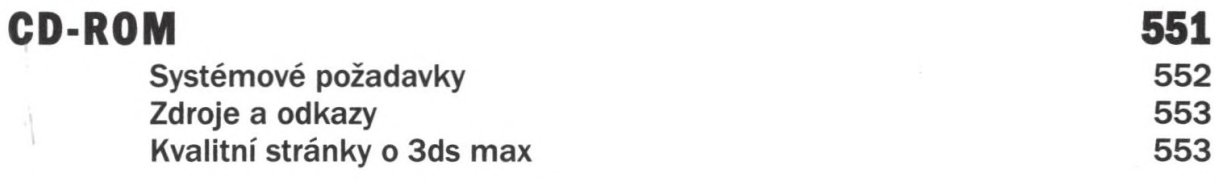

#### **Příloha**

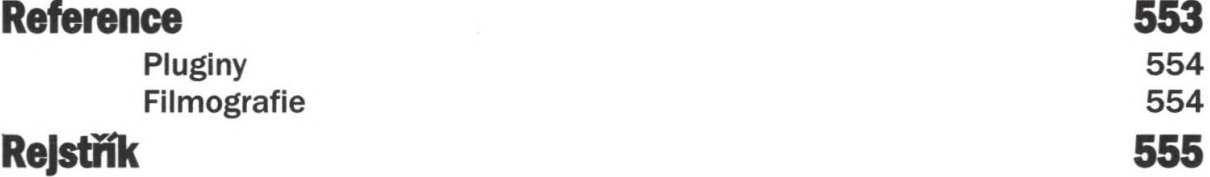